, tushu007.com

## $<<$ LINUX

 $<<$ LINUX  $>>$ 

- 13 ISBN 9787302034735
- 10 ISBN 7302034737

出版时间:2000-03-01

页数:250

字数:398

extended by PDF and the PDF

http://www.tushu007.com

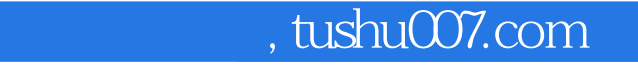

## <<LINUX >>

## $\text{LINUX} \qquad , \qquad \qquad , \qquad \qquad , \qquad \qquad , \qquad \qquad ,$

益爱到广大计算机用户的重视. , LINUX UNIX. LINUX , and  $\beta$  , and  $\beta$  , and  $\beta$  , and  $\beta$  , and  $\beta$  , and  $\beta$  , and  $\beta$  , and  $\beta$  , and  $\beta$ 

. The contract of the contract of the contract of the contract of the contract of the contract of the contract of the contract of the contract of the contract of the contract of the contract of the contract of the contract

## <<LINUX安装与配置指南>>

1 Linux 1.1Linux 1.1.1 1.1.2 1.2Linux<br>1.2.1Linux 1.2.2 1.2.3 1.3Linux FreeBSD 1.3.1FreeBSD 1.3.2FreeBSD 1.3Linux FreeBSD1.3.1FreeBSD 1.3.2FreeBSD 1.3.3Linux FreeBSD 1.3.4 1.3.5 2 LINUX 级安装2.1Linux的多重引导2.1.1与DOS和Windows 95区存于同一系统2.1.2与Windows NT共存于同一系 2.1.3 Windows NT Lodader FreeBSD 2.2Linux 2.3Linux 2.4Linux 2.4Linux  $2.4$  1Linux  $2.4$  2RPM 3 Linux  $3.1$  Linux3.1.1 3.1.2APM3.2 3.2.1 isapnp 3.2.2 Linux 3.2.3 3.2.4 isapnp.conf 3.3 3.3.1Speakerectomy3.3.2 " " 3.3.3termcapterminfo3.3.4 3.3.5 " " 3.4 3.4.1 3.4.2 3.4.3 3.5 Linux 3.5.1  $3.5.2$ getty $3.5.3$ setserial $3.5.4$   $3.5.5$ PC 3.5.7 3.5.8 3.5.9 3.5.10 通信程序使用技巧3.6X Window3.6.1介绍3.6.2窗口、文件和窗口管理器3.6.3启动和退出X Window窗口管 3.6.4X Window 3.6.5xterm3.66X Window 3.6.7fvwm ation and the South State of the Secret State of Secret A. Window State of the Secret State of the Secret State State of the Secret State of the Secret State of the Secret State of the Secret State of the Secret State of t 3.6.12X Window 3.6.13 3.6.14 X Window 3.7XFree86 3.7.1x11R5 XFree86 3.7.2 3.7.3XFree86 3.7.4 XFree863.7.5tingX3.7.6X 3.7.7X Window 3.8 Linux quota3.8 lquota 3.8 2quota Linux 3.8.3 quota3.8.4 3.8.5quotaon quotaoff3.9ADSM 3.9.1 iBCS 3.9.2 ADSM 3.9.3  $39.4$   $310ZIP$   $3101ZIP$   $310.2$   $ZIP$   $310.3$ RedHat 4.2 3.10.4sLACKWARE 2.2 3.10.5 /etc/fstab3.106Debian 4 IP IP Mar  $squared41$ Linux IP  $41.1$   $41.2$   $41.3$ a.2Linux IP Masquerade4.2.1IP Masquerade 4.2.2IP Masquerade 4.2.3 IP Masquerade 4.2.4 IP Masquerade  $4.25$ IP Masquerade  $4.26$  Linux 2.x IP Masquerade4.2.7IP Masquerade 4.28 IP 4.2.9 IP Masquerade4.2.10IP Masquerade 4.2.11IP Firewall Administration(ipfwadm) 4.2.12IP Masquerade on-demand 4.2.13IPautofw 包转发程序第5章Linux充当防火墙和网络设备5.1Linux充当防火墙5.1.1防火墙简介5.1.2安装与配置5.1.3  $5 \text{ Linux}$ <br>  $5 \text{ Linux}$ <br>  $5.521$ <br>  $5.522$ <br>  $5.528$ <br>  $5.528$ <br>  $5.528$ <br>  $5.528$ <br>  $5.528$ <br>  $5.528$ <br>  $5.528$ <br>  $5.528$ <br>  $5.529$ <br>  $6$ <br>  $61 \text{ maiordom} 1.93$ 5.3.1 5.3.2 6 6 61 majordomo 1.93 6.1.1 6.1.2 majordomo 6.1.3 majordomo 6.1.4 6.2 Leafsite6.2.1 Leafinode 6.2.2 majordomo6.2.3 majordomo6.2.4 6.2.5 6.2.6 6.3Usenet 6.3.1Usenet 6.3.2 TRN TIN6.3.3 6.3.4INN6.3.5Tm 6.3.6 6.3.7tm 6.3.8 6.3.9tm 7 at 7.1.1 7.1.2 7.2 7.2.1 7.2.2 7.2.3 Linux7.2.4 DOS Windows 3.17.3TCP/IP BootPROM 7.3.1MENUEDIT7.3.2BPHDBOOT7.3.3BPCLEAN7.3.4MrZip MrUnzip BpUnzip7.3.5Nobreak 8  $DNS$  8.1  $82DNS$  8.2.1 named 8.2.2  $\overline{83}$  8.4 9 Linux Staroffice9.1 9.1.1chdrv9.1.2yact 9.1.3cxtem9.1.4xcin 9.2 9.2.1chdrv9.2.2yact 9.2.3 xcin 9.3 9.4StarOffice9.4.1 9.4.2 StarFFICEOffice Suite 9.4.3 9.4.4FTP 9.4.5Web 10 Internet 10.1 10.2<br>9.3 aneth 10.4FTP 10.4.1FTP 10.4.2ETP 10.4.3FTP 10.4.4FT 10.3inetb 10.4FTP 10.4.1FTP 10.4.2FTP 10.4.3FTP 10.4.4FTP 10.5Web 10.5.1 Web 10.5.2 Web 10.6Gopher 10.6.1Gopher 10.6.2 Gopher 10.6.3 Gopher10.6.4GNGopher 10.7 PPP 10.7.1 10.7.2 录提示符10.7.3提供PPP服务10.7.4可能出现的问题10.8传真打印机服务配置10.8.1设置传真打印机服务

, tushu007.com

 $<<$ LINUX

 $\begin{array}{lllllll} 10.82 & 10.83 & 10.84 & \text{UNIX} \\ 10.901 & \text{freeWAIS} & 10.92 & 10.93 & \text{INIX} \\ \end{array}$ 10.9WAIS 10.9.1 freeWAIS 10.9.2 1<br>10.9.5 FreeWAIS10.10INUX Java10.10.1Java JDK 10.9.5 FreeWAIS10.10lINUX Java10.10.1Java

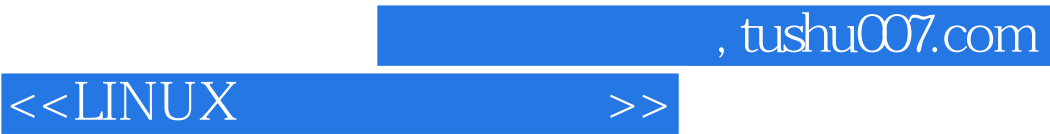

本站所提供下载的PDF图书仅提供预览和简介,请支持正版图书。

更多资源请访问:http://www.tushu007.com